#### <span id="page-0-0"></span>Uniwersytet im. Adama Mickiewicza w Poznaniu Wydział Matematyki i Informatyki

Bartłomiej Przybylski Numer albumu: 123456

Krótki podręcznik użytkownika klasy amuthesis A short user manual for amuthesis class

> Praca magisterska na kierunku matematyka napisana pod opieką **prof. UAM dr. hab. Adama Nowaka**

> > Poznań, wrzesień 2017

## **O**świadczenie

Ja, niżej podpisany Bartłomiej Przybylski, student Wydziału Matematyki i Informatyki Uniwersytetu im. Adama Mickiewicza w Poznaniu oświadczam, że przedkładaną pracę dyplomową pt: *Krótki podręcznik użytkownika klasy amuthe*sis napisałem samodzielnie. Oznacza to, że przy pisaniu pracy, poza niezbędnymi konsultacjami, nie korzystałem z pomocy innych osób, a w szczególności nie zlecałem opracowania rozprawy lub jej części innym osobom, ani nie odpisywałem tej rozprawy lub jej cześci od innych osób. Oświadczam również, że egzemplarz pracy dyplomowej w wersji drukowanej jest całkowicie zgodny z egzemplarzem pracy dyplomowej w wersji elektronicznej. Jednocześnie przyjmuję do wiadomości, że przypisanie sobie, w pracy dyplomowej, autorstwa istotnego fragmentu lub innych elementów cudzego utworu lub ustalenia naukowego stanowi podstawę stwierdzenia nieważności postępowania w sprawie nadania tytułu zawodowego.

[TAK] – wyrażam zgodę na udostępnianie mojej pracy w czytelni Archiwum UAM  $[TAK]$  – wyrażam zgodę na udostępnianie mojej pracy w zakresie koniecznym do ochrony mojego prawa do autorstwa lub praw osób trzecich

## Streszczenie

Klasa amuthesis została stworzona z myślą o studentach ostatnich lat studiów licencjackich, inzynierskich i magisterskich na Wydziale Matematyki i Informaty- ˙ ki Uniwersytetu im. Adama Mickiewicza w Poznaniu, choć równie dobrze może być wykorzystywana na innych uczelniach. Dobrym zwyczajem jest bowiem składać prace dyplomowe z wykorzystaniem systemu LATEX i bynajmniej nie dotyczy to wyłącznie prac z matematyki i informatyki. Niestety, samodzielnie przygotowanie wszystkich elementów składowych pracy dyplomowej wymaga nie tylko zaawansowanej znajomości systemu LATEX oraz zasad rządzących składem tekstu, ale przede wszystkim czasu. Klasa amuthesis dostarcza więc wszystko to, co jest potrzebne do stworzenia pięknej pracy dyplomowej w języku polskim lub w języku angielskim.

## Abstract

Lorem ipsum dolor sit amet, consectetuer adipiscing elit. Ut purus elit, vestibulum ut, placerat ac, adipiscing vitae, felis. Curabitur dictum gravida mauris. Nam arcu libero, nonummy eget, consectetuer id, vulputate a, magna. Donec vehicula augue eu neque. Pellentesque habitant morbi tristique senectus et netus et malesuada fames ac turpis egestas. Mauris ut leo. Cras viverra metus rhoncus sem. Nulla et lectus vestibulum urna fringilla ultrices. Phasellus eu tellus sit amet tortor gravida placerat. Integer sapien est, iaculis in, pretium quis, viverra ac, nunc. Praesent eget sem vel leo ultrices bibendum. Aenean faucibus. Morbi dolor nulla, malesuada eu, pulvinar at, mollis ac, nulla. Curabitur auctor semper nulla. Donec varius orci eget risus. Duis nibh mi, congue eu, accumsan eleifend, sagittis quis, diam. Duis eget orci sit amet orci dignissim rutrum.

Klasę amuthesis dedykuję wszystkim tym, dla których wygląd ma równie istotne znaczenie co wnętrze.

# Spis treści

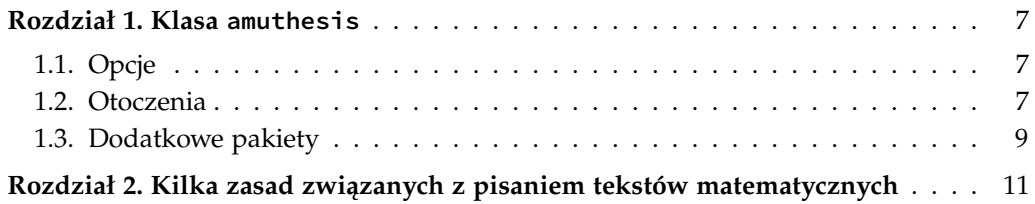

#### ROZDZIAŁ 1

### Klasa amuthesis

Główny plik klasy amuthesis, nazwany amuthesis.cls, zawiera definicje poleceń i otoczeń przydatnych w czasie tworzenia pracy dyplomowej. Opiera się przy tym na standardowych klasach: book dla prac w języku angielskim oraz mwbk dla prac w języku polskim.

#### 1.1. OPCJE

<span id="page-6-0"></span>Klasa amuthesis wspiera parametry opcjonalne, których przekazanie powoduje dostosowanie finalnego dokumentu do biezacych potrzeb. Tabela [1.1](#page-7-0) zawiera ˙ ich uproszczony opis.

#### 1.2. Otoczenia

Klasa amuthesis dostarcza szereg standardowych otoczeń, które mogą być wykorzystywane w tworzonym dokumencie. Każde z takich otoczeń występuje pod jednym z dwóch oznaczeń, ale stosowana w dokumencie nazwa zależy wyłącznie od języka dokumentu. Tabela [1.2](#page-9-0) zawiera ich pełną listę. Elementy oddzielone w niej poziomą linią współdzielą numerację w ramach rozdziałów.

**Twierdzenie 1.1.** *Lorem ipsum.*

*Dowód.* Lorem ipsum. **Lemat 1.2.** *Lorem ipsum.* **Hipoteza 1.3.** *Lorem ipsum.* **Stwierdzenie 1.4.** *Lorem ipsum.* **Wniosek 1.5.** *Lorem ipsum.*

 $\Box$ 

#### <span id="page-7-0"></span>Tabela 1.1. Opcje klasy amuthesis

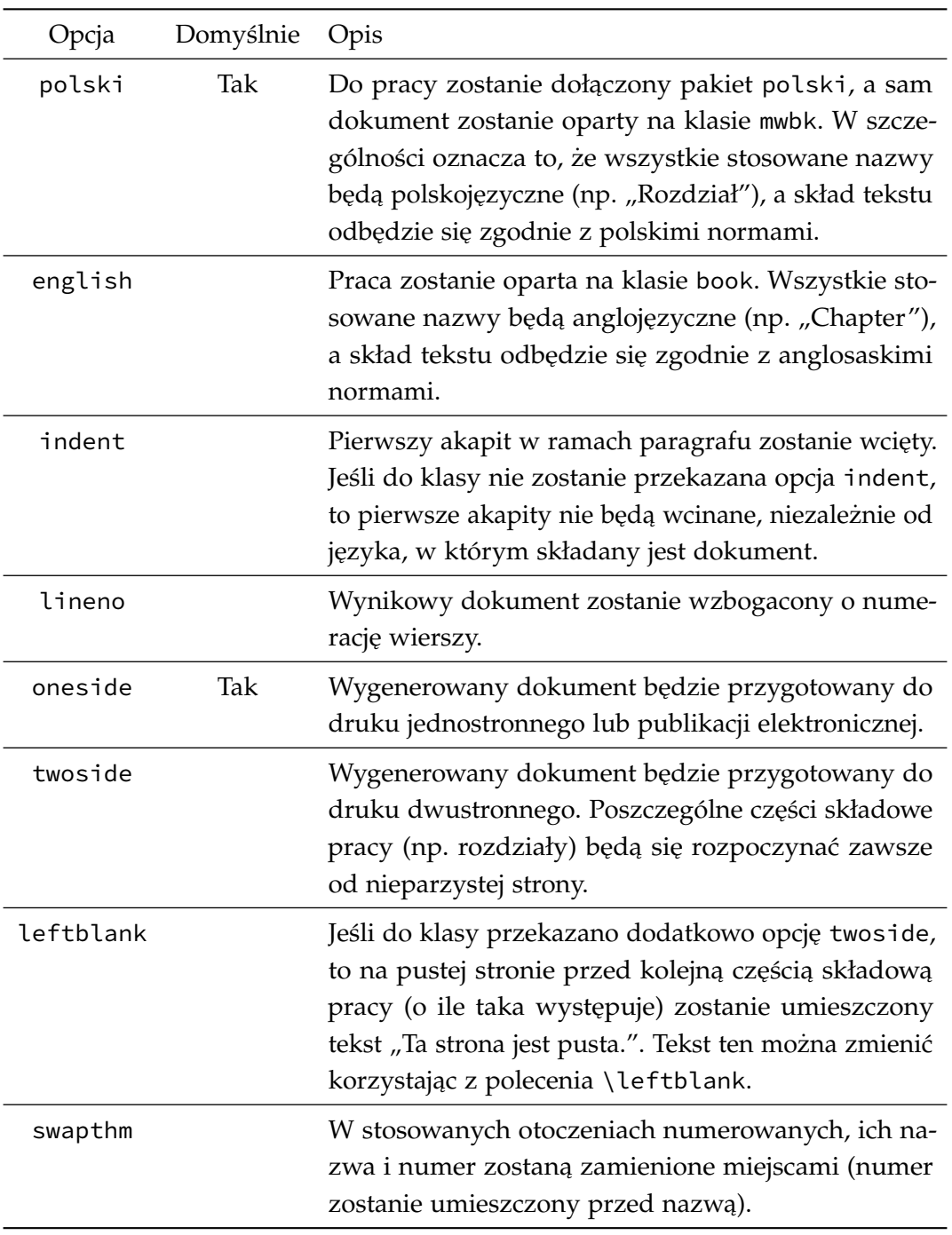

*Spostrzezenie ˙* 1.6*.* Lorem ipsum.

*Obserwacja* 1.7*.* Lorem ipsum.

**Definicja 1.1.** Lorem ipsum.

**Przykład 1.1.** Lorem ipsum.

**Zadanie 1.1.** Lorem ipsum.

<span id="page-8-0"></span>**Cwiczenie 1.2. ´** Lorem ipsum.

#### 1.3. Dodatkowe pakiety

Jeśli dokument jest oparty na klasie amuthesis, to można w nim korzystać z następujących pakietów bez dodatkowych działań: fontspec, geometry, hyperref, xcolor, amsmath, amssymb, amsthm, graphicx, microtype, booktabs, fancyhdr, array, tabularx, longtable, makecell.

<span id="page-9-0"></span>Tabela 1.2. Otoczenia zdefiniowane w klasie amuthesis

| Oznaczenia                 | Nazwa (pl)    | Nazwa (en)  |
|----------------------------|---------------|-------------|
| twierdzenie / theorem      | Twierdzenie   | Theorem     |
| dowod / proc               | Dowód         | Proof       |
| lemat / lemma              | Lemat         | Lemma       |
| hipoteza / statement       | Hipoteza      | Statement   |
| stwierdzenie / proposition | Stwierdzenie  | Proposition |
| wniosek / corollary        | Wniosek       | Corollary   |
| spostrzeżenie / remark     | Spostrzeżenie | Remark      |
| obserwacja / note          | Obserwacja    | Note        |
| definicja / definition     | Definicja     | Definition  |
| przyklad / example         | Przykład      | Example     |
| zadanie / task             | Zadanie       | Task        |
| cwiczenie / exercise       | Ćwiczenie     | Exercise    |

#### Rozdział 2

## Kilka zasad związanych z pisaniem tekstów matematycznych

Lorem ipsum dolor sit amet, consectetuer adipiscing elit. Ut purus elit, vestibulum ut, placerat ac, adipiscing vitae, felis. Curabitur dictum gravida mauris. Nam arcu libero, nonummy eget, consectetuer id, vulputate a, magna. Donec vehicula augue eu neque. Pellentesque habitant morbi tristique senectus et netus et malesuada fames ac turpis egestas. Mauris ut leo. Cras viverra metus rhoncus sem. Nulla et lectus vestibulum urna fringilla ultrices. Phasellus eu tellus sit amet tortor gravida placerat. Integer sapien est, iaculis in, pretium quis, viverra ac, nunc. Praesent eget sem vel leo ultrices bibendum. Aenean faucibus. Morbi dolor nulla, malesuada eu, pulvinar at, mollis ac, nulla. Curabitur auctor semper nulla. Donec varius orci eget risus. Duis nibh mi, congue eu, accumsan eleifend, sagittis quis, diam. Duis eget orci sit amet orci dignissim rutrum.

Nam dui ligula, fringilla a, euismod sodales, sollicitudin vel, wisi. Morbi auctor lorem non justo. Nam lacus libero, pretium at, lobortis vitae, ultricies et, tellus. Donec aliquet, tortor sed accumsan bibendum, erat ligula aliquet magna, vitae ornare odio metus a mi. Morbi ac orci et nisl hendrerit mollis. Suspendisse ut massa. Cras nec ante. Pellentesque a nulla. Cum sociis natoque penatibus et magnis dis parturient montes, nascetur ridiculus mus. Aliquam tincidunt urna. Nulla ullamcorper vestibulum turpis. Pellentesque cursus luctus mauris.

Nulla malesuada porttitor diam. Donec felis erat, congue non, volutpat at, tincidunt tristique, libero. Vivamus viverra fermentum felis. Donec nonummy pellentesque ante. Phasellus adipiscing semper elit. Proin fermentum massa ac quam. Sed diam turpis, molestie vitae, placerat a, molestie nec, leo. Maecenas lacinia. Nam ipsum ligula, eleifend at, accumsan nec, suscipit a, ipsum. Morbi blandit ligula feugiat magna. Nunc eleifend consequat lorem. Sed lacinia nulla vitae enim. Pellentesque tincidunt purus vel magna. Integer non enim. Praesent euismod nunc eu purus. Donec bibendum quam in tellus. Nullam cursus pulvinar lectus. Donec et mi. Nam vulputate metus eu enim. Vestibulum pellentesque felis eu massa.

Quisque ullamcorper placerat ipsum. Cras nibh. Morbi vel justo vitae lacus

tincidunt ultrices. Lorem ipsum dolor sit amet, consectetuer adipiscing elit. In hac habitasse platea dictumst. Integer tempus convallis augue. Etiam facilisis. Nunc elementum fermentum wisi. Aenean placerat. Ut imperdiet, enim sed gravida sollicitudin, felis odio placerat quam, ac pulvinar elit purus eget enim. Nunc vitae tortor. Proin tempus nibh sit amet nisl. Vivamus quis tortor vitae risus porta vehicula.